## Projekt – Jämviktsekvationer Analys och Linjär Algebra, del C, K1/Kf1/Bt1

## 1 Inledning

Jämviktsprojektet som ni gör under veckans studioövning består i att sätta upp jämviktsekvationer, dvs. icke-linjära ekvationssystem  $f(x) = 0$ , och lösa dem med Newtons metod.

En kort introduktion till jämviktsprojektet kommer ges av kemilärare på en studioövning eller på en matematikföreläsning. När och var meddelas senare.

## 2 Uppgifter

Formuleringen av projektuppgiften "Fettlösliga fenoler" finner du på studiohemsidan. Läs den noga, det är där kemin beskrivs och det är där du finner uppgifterna.

För att underlätta lite sätter vi upp ekvationssystemet för uppgift 1 och ger på studiohemsidan koder i MATLAB för att beskriva funktion och derivatamatris.

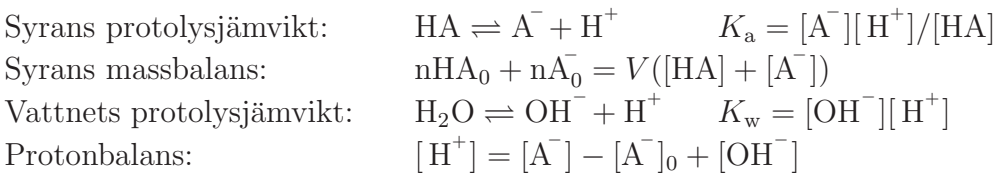

där V är volymen av vattenlösningen, n $HA_0$  är ämnesmängd tillsatt syra HA (i mol) och n $\overline{A_0}$  är ämnesmängd tillsatt konjugerad bas A (i mol) samt  $[A^-]_0 = nA_0/V$  dess koncentration.

Detta leder till ekvationssystemet

$$
\left\{\begin{array}{l} K_{\rm a}[\rm{HA}] - [\rm{A}^{-}][\rm{H}^{+}] = 0 \\ \mathrm{nHA}_{0} + \mathrm{n}\bar{\rm{A}}_{0} - V([\rm{HA}] + [\rm{A}^{-}]) = 0 \\ K_{\rm w} - [\rm{OH}^{-}][\rm{H}^{+}] = 0 \\ [\rm{H}^{+}] + \mathrm{n}\bar{\rm{A}}_{0}/V - ([\rm{A}^{-}] + [\rm{OH}^{-}]) = 0 \end{array} \right.
$$

Låter vi

$$
\boldsymbol{x} = (x_1, x_2, x_3, x_4), \quad x_1 = [\text{HA}], \, x_2 = [\text{A}^{-}], \, x_3 = [\text{OH}^{-}], \, x_4 = [\text{H}^{+}]
$$

kan dessa ekvationer skrivas

$$
\boldsymbol{f}(\boldsymbol{x})=\boldsymbol{0}
$$

där

$$
\boldsymbol{f}(\boldsymbol{x}) = \begin{bmatrix} K_a x_1 - x_2 x_4 \\ nHA_0 + nA_0 - V(x_1 + x_2) \\ K_w - x_3 x_4 \\ x_4 + nA_0/V - (x_2 + x_3) \end{bmatrix}
$$

med Jacobimatrisen

$$
Df(x) = \begin{bmatrix} K_a & -x_4 & 0 & -x_2 \\ -V & -V & 0 & 0 \\ 0 & 0 & -x_4 & -x_3 \\ 0 & -1 & -1 & 1 \end{bmatrix}
$$

På studiohemsidan finns funktionerna fun\_protolys1 och jac\_protolys1, som definierar funktionen  $f(x)$  och Jacobimatrisen  $Df(x)$ , samt skriptfilen uppgift1, som man kan bygga vidare på för att få ett effektivt sätt att administrera alla beräkningar.

För uppgift 2 och 3 är det lämpligt att skapa nya funktioner fun\_protolys2 och jac\_protolys2 som är en modifiering av de tidigare. Vidare är det lämpligt att skapa en skriptfil uppgift2o3 för att administrera de nya beräkningarna.

## 3 Redovisning

Redovisas enbart för studiohandledare (matematik) vid datorn på studioövningen, dvs. ingen skriftlig inlämning.